### **úvod vili**

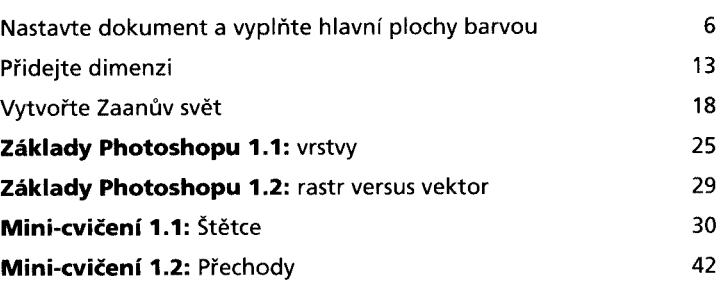

# **2: inzerce v časopisu 50**

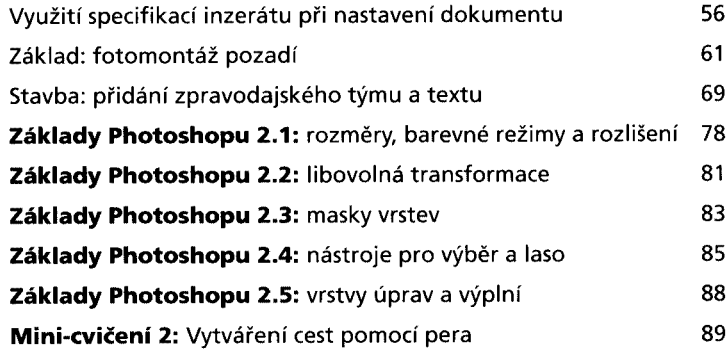

#### **3: hudební promo 96** Zadání 100 Nastavení dokumentu a umístění hlavních prvků 101

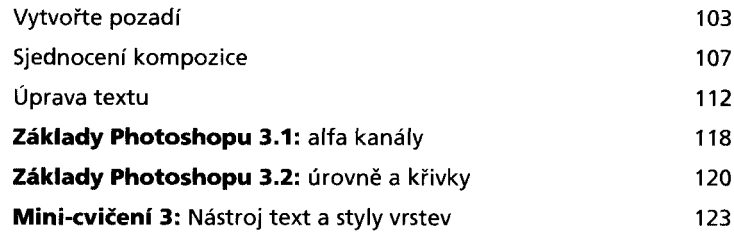

## **4: venkovní reklamní kampaň 130**

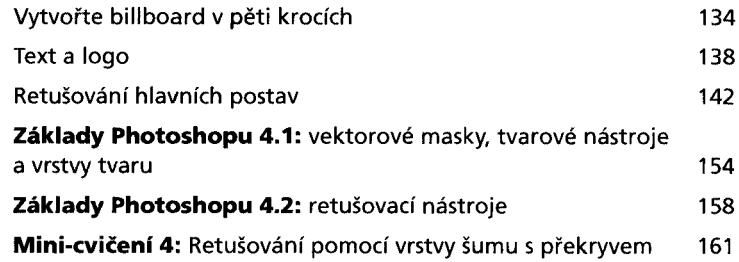

## **5: filmový plakát 164**

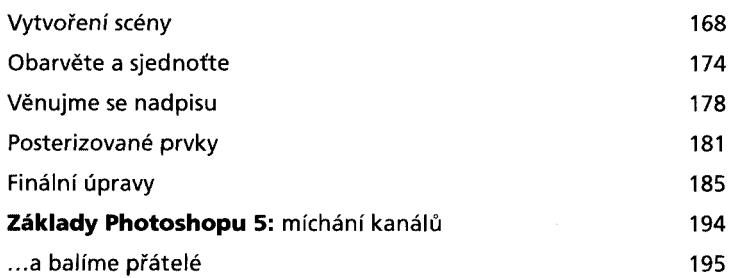

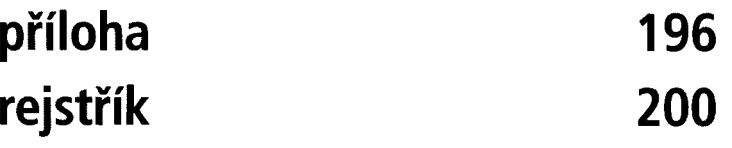